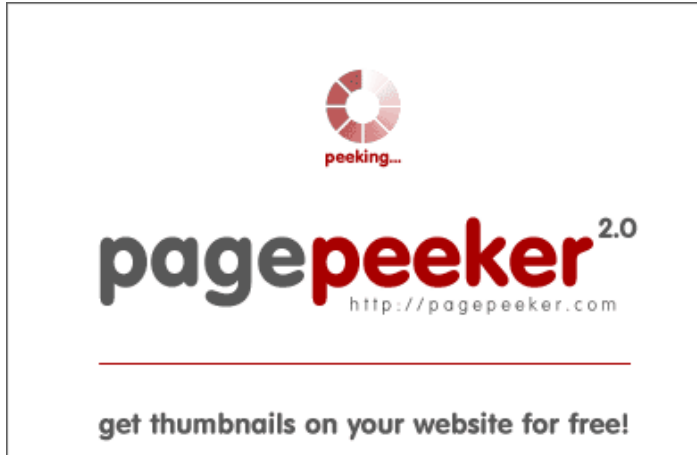

visit http://pagepeeker.com

# **Revisión web de manageoffiice.com**

Generado el 18 Enero 2019 22:35 PM

**La puntuación es 53/100**

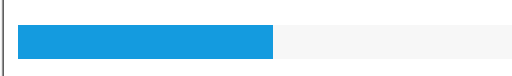

## **Contenido SEO**

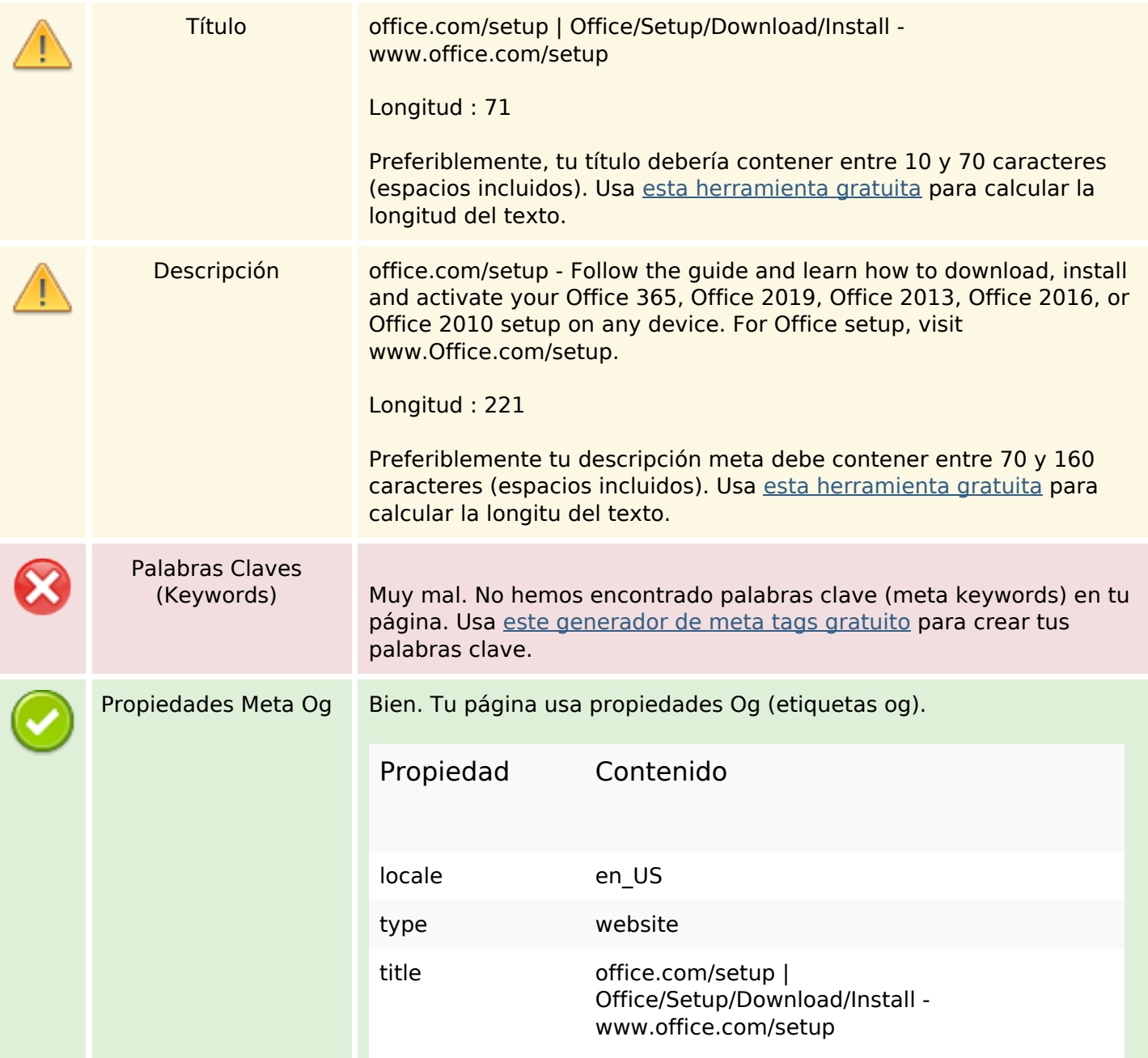

## **Contenido SEO**

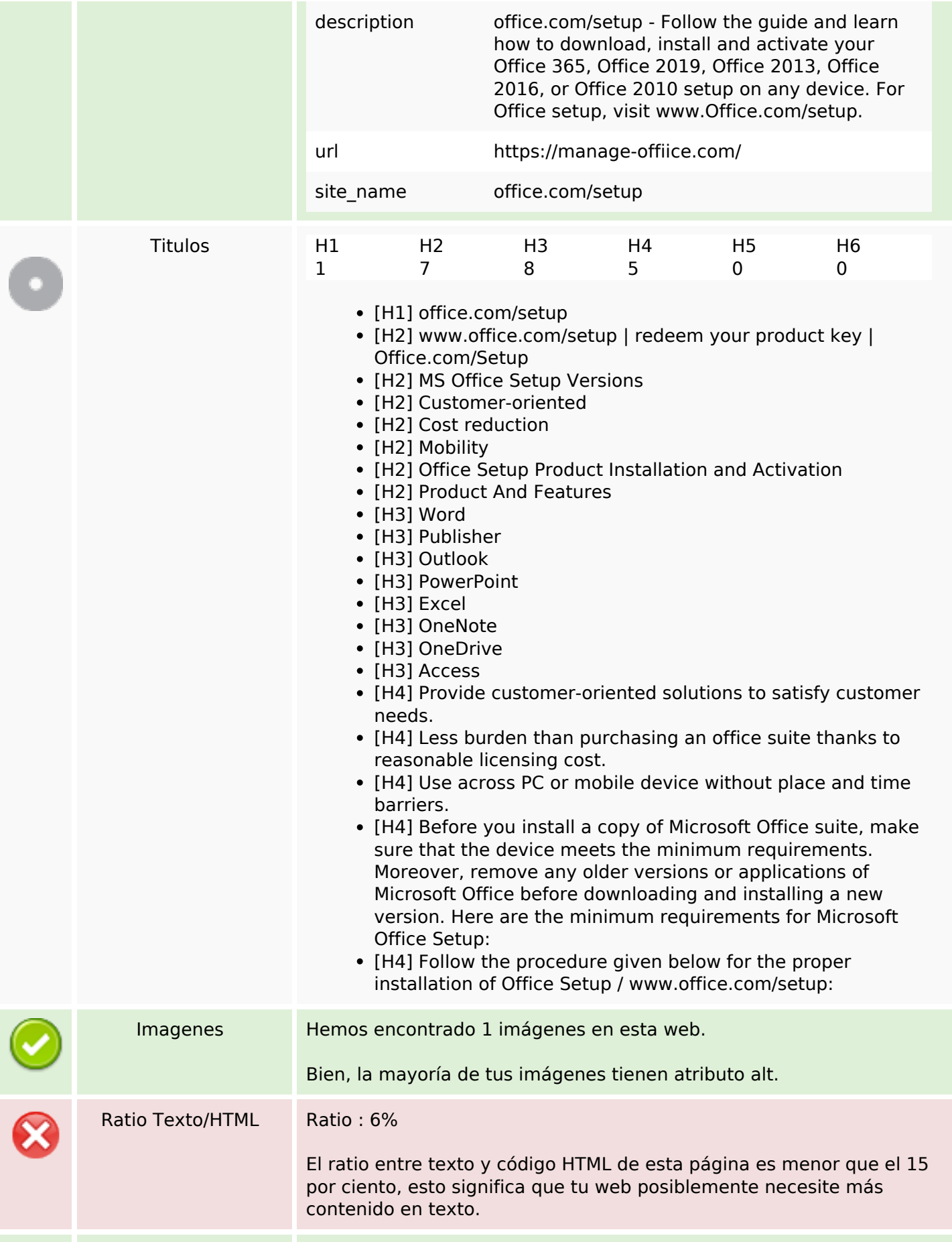

## **Contenido SEO**

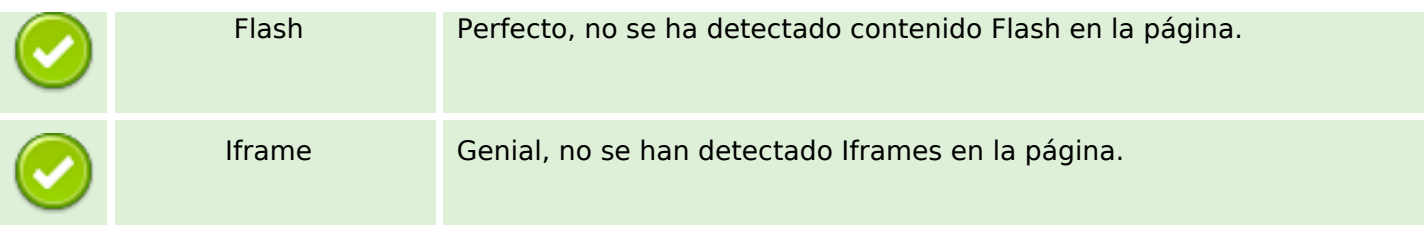

## **Enlaces SEO**

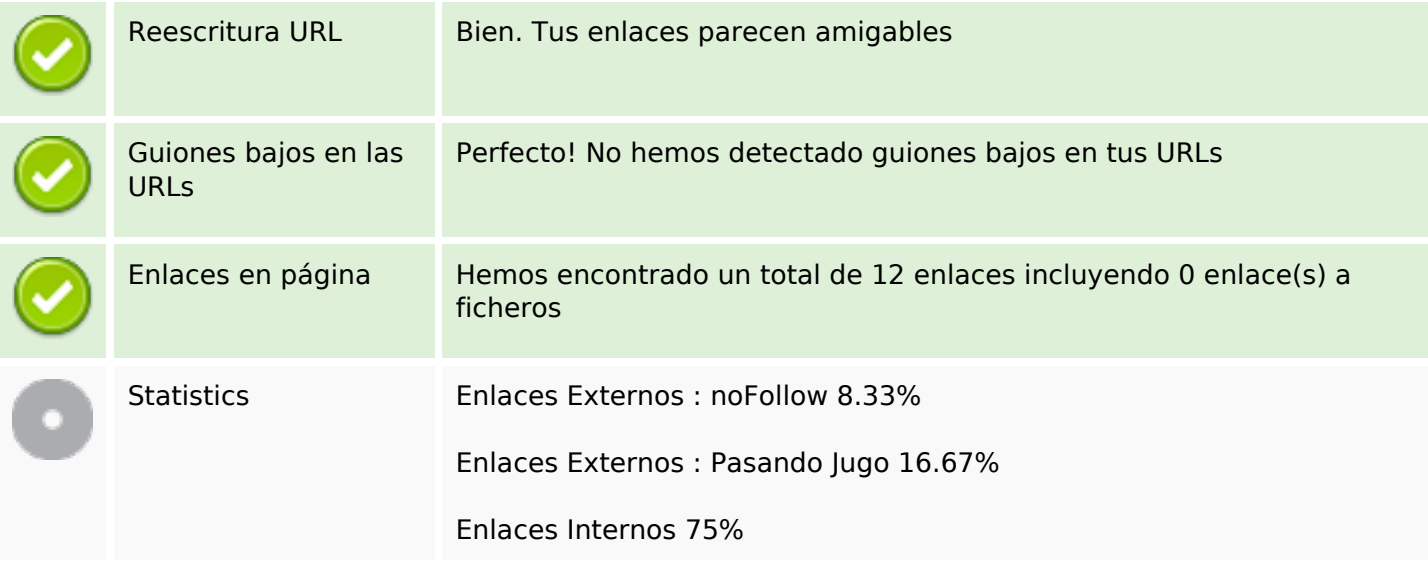

# **Enlaces en página**

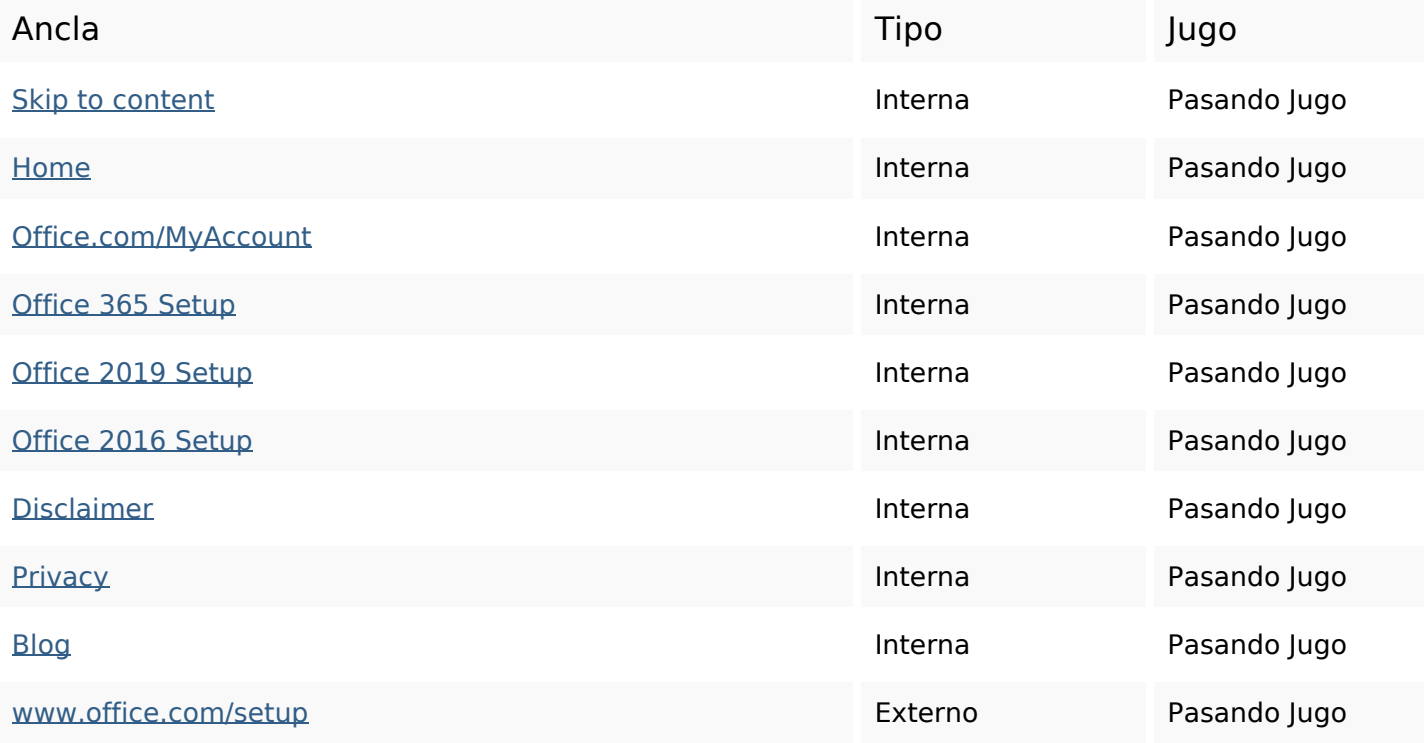

# **Enlaces en página**

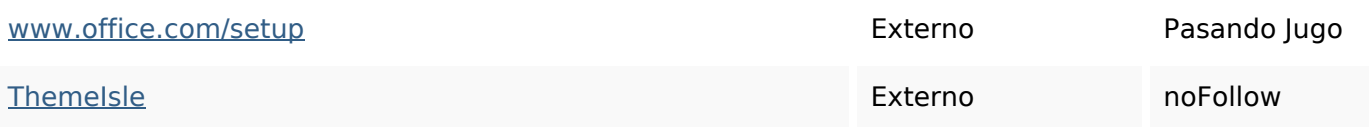

### **Palabras Clave SEO**

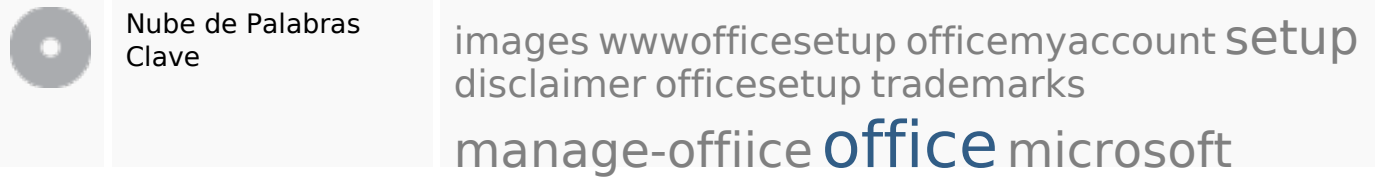

#### **Consistencia de las Palabras Clave**

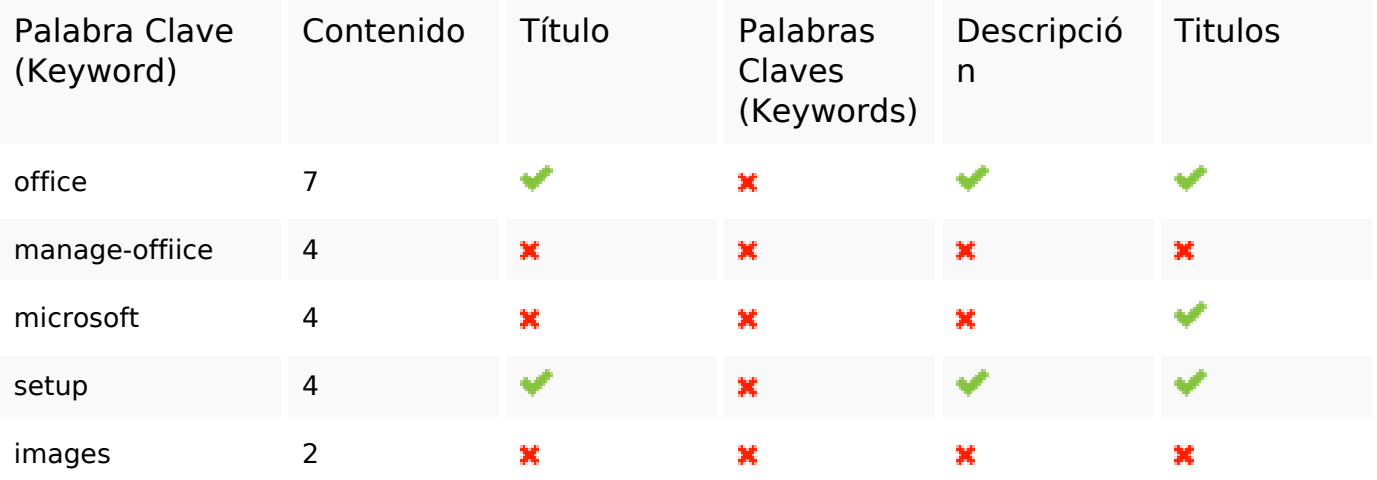

#### **Usabilidad**

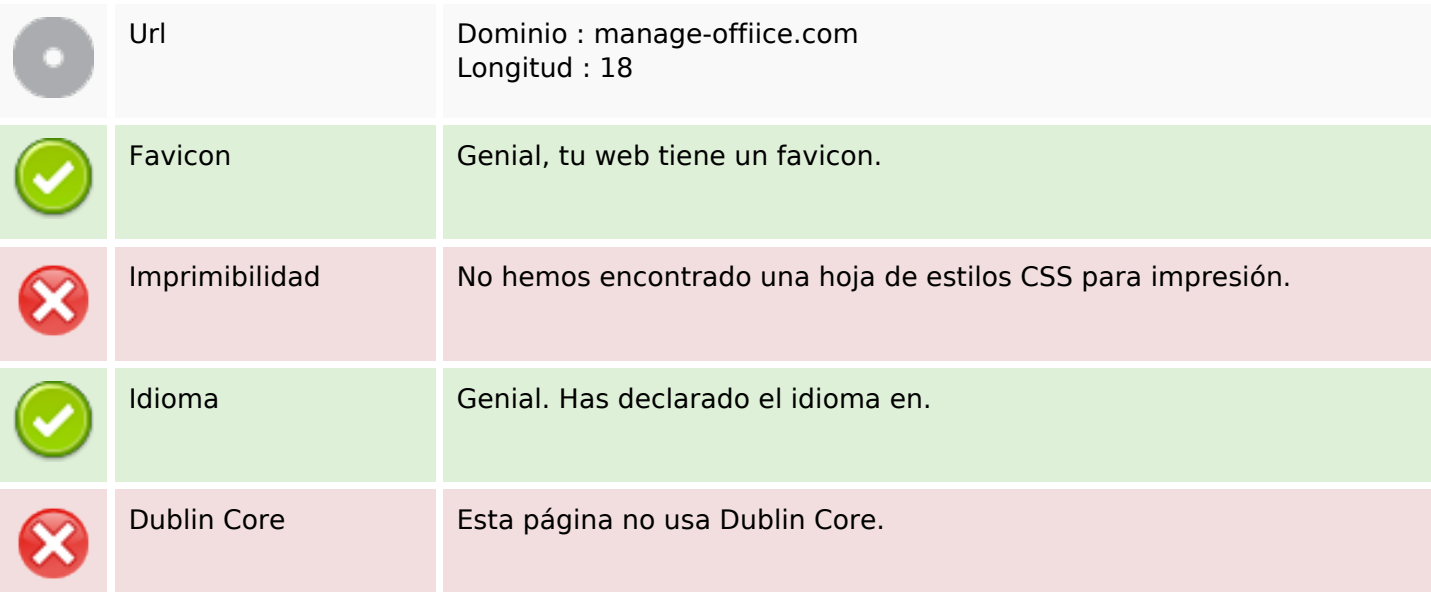

# **Usabilidad**

#### **Documento**

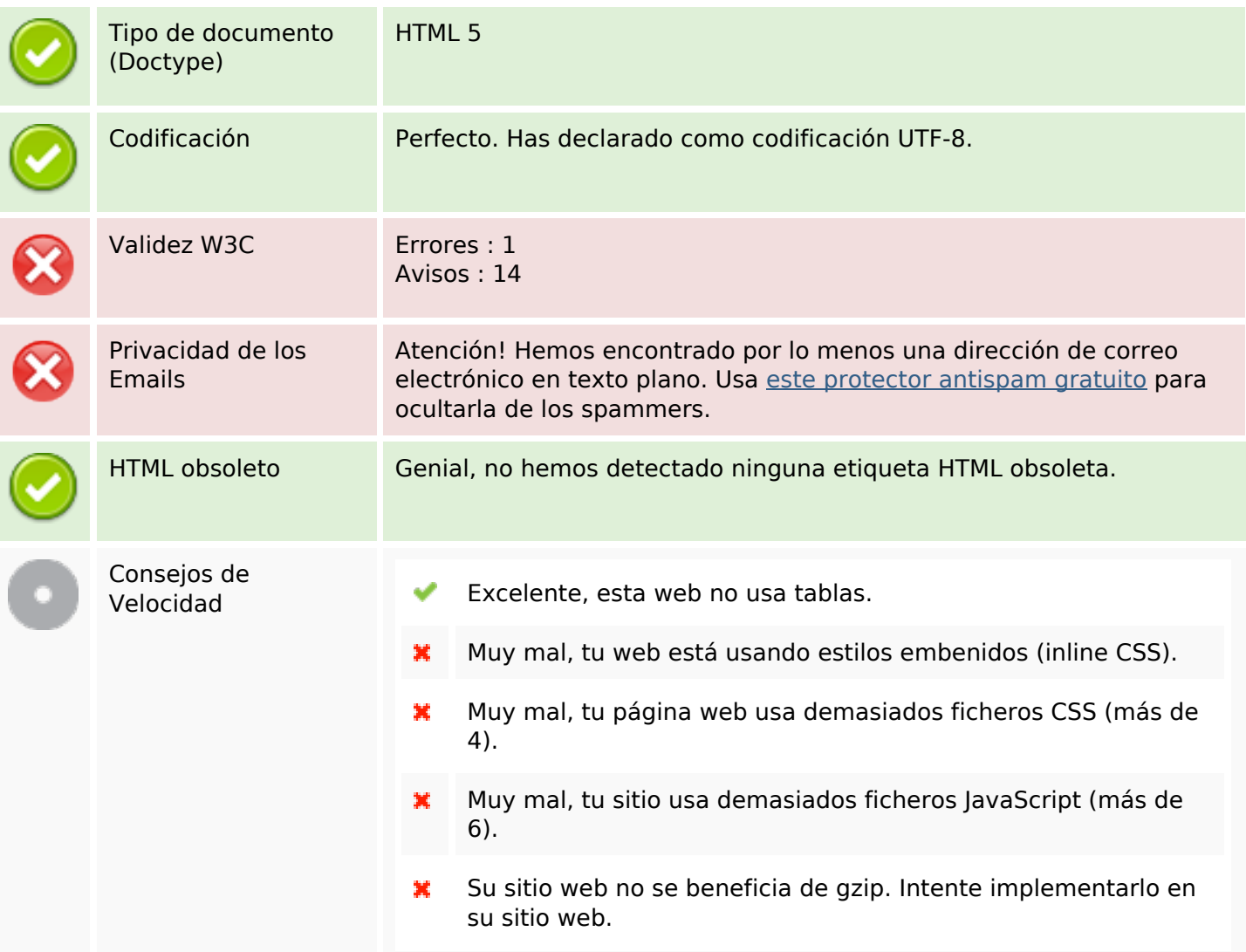

#### **Movil**

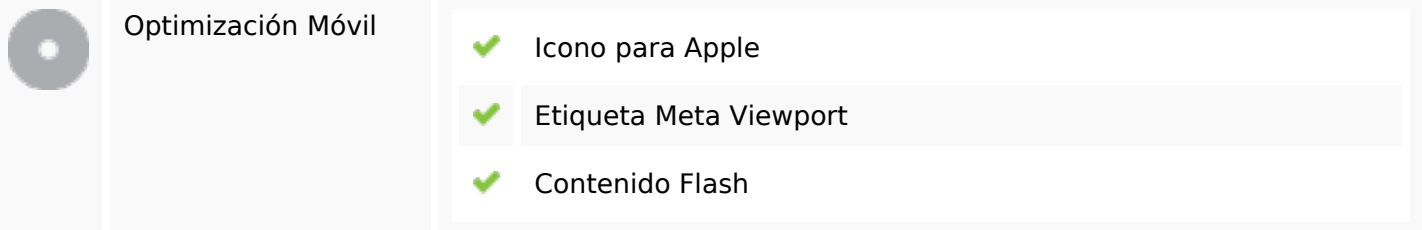

# **Optimización**

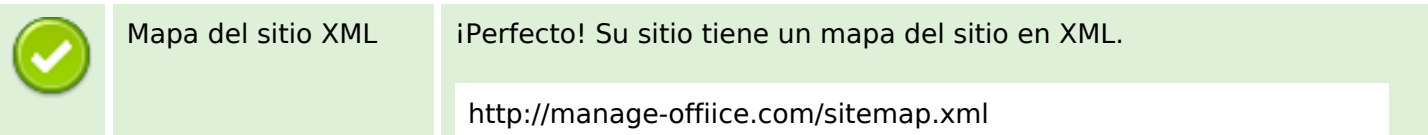

# **Optimización**

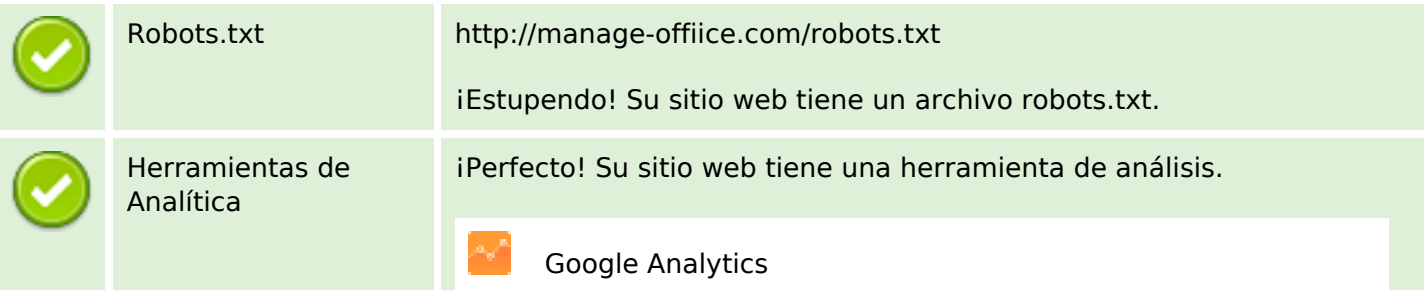